## **Ambiente Eletrônico Interativo e Colaborativo de Ensino com Síntese de Fala**

**Mário Uliani Neto, Pei J. Shieh, Fernando O. Runstein, José E. Canhone, Edson J. Nagle, Sílvio A. Spinella** 

FCPqD – Fundação Centro de Pesquisa e Desenvolvimento em Telecomunicações Diretoria de Tecnologia de Serviços Estrada Campinas Mogi Mirim km 118,5 CEP 13086-902 Campinas, SP

[uliani@cpqd.com.br,](mailto:uliani@cpqd.com.br) [pei@cpqd.com.br,](mailto:pei@cpqd.com.br) runstein@cpqd.com.br, [canhone@cpqd.com.br,](mailto:canhone@cpqd.com.br) [nagle@cpqd.com.br,](mailto:nagle@cpqd.com.br) [spinella@cpqd .com.br](mailto:spinella@cpqd.com.br)

*Resumo. Este artigo descreve o desenvolvimento de um ambiente eletrônico interativo e colaborativo de ensino para criação e utilização de conteúdos educativos por professores e alunos. O ambiente incorporará como diferencial de inovação o uso da tecnologia de conversão de texto em fala, de modo que o aluno, ao interagir com os conteúdos, tenha um retorno auditivo em tempo real.*

## **1.Informações Gerais**

A alfabetização, o ensino da língua portuguesa, matemática e outros conteúdos básicos são uma preocupação constante da sociedade, pois é através do letramento efetivo que se viabiliza a inserção social da população, garantindo-se o acesso à educação e ao conhecimento. Neste sentido, a tecnologia pode e deve ser usada como facilitador do processo de aprendizado. Nesse contexto, o CPqD desenvolveu um software demonstrativo das possibilidades que a tecnologia oferece para ajudar na alfabetização, usando para isso o *CPqD TextoFala* [1]. Esse software, o *CPqD Primeiras Palavras*, tem por objetivo demonstrar o potencial de uso da tecnologia de síntese de fala em conteúdos de ensino interativo voltados à alfabetização. O atual estado da arte do *CPqD TextoFala* permite gerar fala sintetizada com qualidade próxima da fala humana, o que garante a viabilidade da sua aplicação em softwares educacionais e traz diversas vantagens. A principal delas é a flexibilidade de se poder converter em fala qualquer texto escrito em português, ortograficamente correto ou não. Como consequência direta, surge a possibilidade da apreciação de um texto na sua forma sonora, destacando ao aluno erros ortográficos por ele cometidos.

A inovação reside na maneira como o usuário interage com as ferramentas de ensino. Um software que aplique essa tecnologia pode fornecer instruções faladas para guiar o usuário na execução das tarefas propostas sem a necessidade de realizar gravações. Assim, torna-se possível que orientações faladas apresentem textos previamente escolhidos pelo professor a partir de textos/produções *online* do aluno, permitindo que o aluno receba instruções contextuais em tempo real, de acordo com as suas interações.

Essas instruções podem facilmente ser repetidas ou detalhadas, de acordo com o grau de dificuldade encontrado pelo aluno ou identificado pelo educador. Isso permite ajustar as tarefas propostas ao nível de aprendizado do educando ou da turma, garantindo flexibilidade às aplicações e permitindo que cada aluno trabalhe dentro de suas potencialidades e dificuldades individuais.

Apesar de o *CPqD Primeiras Palavras* ser apenas um protótipo experimental sem aprofundamento didático-pedagógico, a sua utilização por alguns alunos em fase de alfabetização do grupo de voluntariados do CPqD e da FUMEC – Fundação Municipal de Educação Comunitária da Prefeitura de Campinas demonstrou o potencial do uso de tais tecnologias e conteúdos interativos para a facilitação dos processos de ensinoaprendizado [2]. O sucesso dessas experiências motivou a equipe a investir no aperfeiçoamento do protótipo, assim como mostrou a necessidade de se desenvolver um ambiente eletrônico interativo de ensino que possibilitasse não só a utilização mas também a criação de conteúdos educativos interativos por professores e alunos. Embora a criação de conteúdos didáticos 'prontos para consumo' sejam úteis, dificilmente se conseguirá atender à grande demanda de conteúdos customizados, segundo as necessidades particulares de professores e alunos, dentro de contextos e especificidades locais e regionais.

O objetivo deste trabalho é descrever o desenvolvimento do ambiente eletrônico interativo e colaborativo de ensino. A seção 2 situa-o dentro do contexto do uso de TICs na educação. A seção 3 descreve a arquitetura do ambiente de ensino e finalmente a seção 4 descreve os cenários de uso levantados a partir do SW CPqD Primeiras Palavras, cenários estes que serão usados como referência inicial para o levantamento, junto com professores e pedagogos, de cenários básicos de aulas a serem incorporados no ambiente de ensino.

## **2.Tecnologias e Educação**

Como destacado, a Tecnologia aliada à Educação exerce um papel preponderante para que todos tenham acesso mais justo e igualitário à informação e à comunicação em uma sociedade democrática. No entanto, as vantagens que poderão advir da apropriação destas tecnologias não vêm de maneira fácil. Pelo contrário, grande parte dos professores ainda não estão acostumados a lidar com as Tecnologias de Informação e Comunicação (TICs), nem a usá-las como ferramentas de ensino e aprendizado<sup>[1](#page-1-0)</sup>. É preciso que a introdução das TICs nas escolas seja realizada de maneira paulatina, oferecendo-lhes a princípio ferramentas de fácil utilização, que não demandem habilidades específicas nem conhecimentos prévios no uso dessas tecnologias. Ainda assim, os benefícios para a educação não são alcançados simplesmente com a inserção e o uso destas tecnologias nas escolas. Garantir a existência de bons conteúdos didáticos é primordial para uma boa educação. A potencialidade dos conteúdos didáticos que fazem uso da tecnologia é limitada pela quantidade de conteúdos que seriam necessários para satisfazer a grande diversidade de situações específicas e de alunos, dificilmente

<span id="page-1-0"></span><sup>1</sup> As referências [3] e [4] trazem análises mais detalhadas sobre o uso das TICs nas escolas.

abarcados pelos criadores e/ou desenvolvedores de conteúdos e aplicações. O ideal seria que as escolas e os professores pudessem desenvolver conteúdos próprios, adequados à realidade de sua escola e de seus alunos.

Existem muitos materiais didáticos<sup>[2](#page-2-0)</sup> eletrônicos, incluindo livros, brinquedos, jogos eletrônicos e outros tipos de materiais e métodos que objetivam o ensino de idioma, matemática e de outros tópicos; porém, no geral, esses materiais têm conteúdos fixos, não possuindo flexibilidade para o professor adaptar ou criar novos conteúdos. Esse processo poderia ser facilitado com o desenvolvimento de um ambiente eletrônico interativo que possibilitasse a professores com conhecimentos mínimos de informática a criação de conteúdos interativos de ensino de maneira intuitiva, e aos alunos a fruição destes conteúdos em diferentes mídias.

No entanto, a facilidade de criação por si só não basta para garantir conteúdos de qualidade e que estimulem o interesse dos alunos. A realidade mostra que nem sempre os professores têm tempo livre suficiente para elaborar os seus materiais didáticos de forma eficaz. Paradoxalmente, são eles que conhecem as necessidades de seus alunos e são os mais aptos a elaborarem materiais adequados. Ferramentas de autoria podem ajudá-los nesta tarefa. Todavia não é tarefa simples criar conteúdos, é preciso um esforço grande de pesquisa de material e de criatividade para gerar conteúdos atraentes e que incentivem a aprendizagem. Esse problema poderia ser reduzido se existisse um ambiente de ensino que, além de disponibilizar uma ferramenta de autoria de fácil utilização, disponibilizasse uma biblioteca de referência com conteúdos e modelos de conteúdos a partir dos quais os professores pudessem facilmente realizar adaptações, adequando-os à realidade de seus alunos. Preferencialmente o conteúdo inicial de referência dessa biblioteca deve ser criada por professores e outros profissionais da área de educação e pedagogia, embasados em estudos pedagógico-educacionais relativos à diversidade de cenários e necessidades de ensino e de aprendizagem no país, de modo a garantir modelos e conteúdos de referência de alto valor agregado, específicos às realidades existentes e para os cenários em que se pretende utilizá-los. Com o tempo, o acervo dessa biblioteca compartilhada poderia aumentar com a introdução de novos conteúdos, a partir da contribuição dos usuários do ambiente, tornando-se assim uma fonte rica de alternativas para os professores e alunos selecionarem e incrementarem conteúdos de seu interesse.

Neste trabalho serão descritos a arquitetura e os requisitos de um ambiente eletrônico colaborativo de ensino, em desenvolvimento na Diretoria de Tecnologia de Serviços - DTS/CPqD, para a criação e a utilização de conteúdos educativos interativos por professores e alunos. O ambiente incorpora como diferencial de inovação o uso da tecnologia de conversão texto-fala, integrada de forma inovadora ao ambiente, de modo a estimular produções textuais dos alunos e possibilitar uma realimentação auditiva dos textos produzidos, não se restringindo a respostas pré-definidas. Textos escritos pelo aluno durante a sua interação com um determinado conteúdo poderão ser imediatamente convertidos em áudio, dando um retorno audível ao aluno, que poderá assim avaliar a

<span id="page-2-0"></span><sup>2</sup> Como exemplificam as referências [5] a [7].

sua escrita na hora em que está escrevendo. O uso dessa tecnologia permitirá uma interatividade multimodal, com retornos auditivos, visuais e textuais, possibilitando o estímulo de diferentes habilidades de percepção dos alunos durante a aprendizagem.

Um outro item que o ambiente eletrônico de ensino deve considerar é o meio de acesso e de utilização dos conteúdos. Num país onde a porcentagem de pessoas com acesso a computadores ainda é baixa, é importante que o acesso à informação seja possibilitado através de mídias diversas, não se restringindo somente a computadores. Da mesma forma, os meios de acesso devem ser variados. Para que um ambiente eletrônico interativo de ensino tal como delineado possa ser efetivamente usado, o acesso a seus recursos deverá ser possibilitado por diferentes mídias (PC, TV, celular, tablet, etc) e diferentes meios de acesso (redes de telecomunicações, TV, Internet, etc).

Para facilitar o trabalho dos professores, o ambiente também disponibilizará bibliotecas e modelos de conteúdos de referência, a partir dos quais os professores poderão criar as suas próprias aulas, de maneira simples e por meio de interfaces gráficas. O professor poderá gerar aulas específicas conforme as necessidades e a evolução de cada aluno ou grupo de alunos. O aluno, por sua vez, poderá seguir as aulas interagindo com o conteúdo, na velocidade e da maneira que mais lhe convier, e obter respostas *online* faladas às suas ações.

O ambiente interativo de ensino proposto poderá ser particularmente relevante no auxílio à alfabetização. A realimentação audível é um diferencial importante para alunos em fase de alfabetização, especialmente quando estão realizando atividades sem a presença constante do professor. Por isso, inicialmente, serão criados conteúdos voltados para a alfabetização na língua portuguesa de crianças em idade pré-escolar ou nas primeiras séries do ensino fundamental. Posteriormente a biblioteca poderá evoluir com a inclusão de conteúdos em disciplinas diversas.

## **3.Arquitetura do Ambiente Eletrônico Interativo de Ensino**

A Figura 1 ilustra a arquitetura da solução, com os componentes funcionais do ambiente eletrônico interativo de ensino: ferramenta de autoria, biblioteca de conteúdos e plataformas de acesso com *players* específicos.

A ferramenta de autoria deverá permitir que um professor com pouca familiaridade no uso de TICs e sem conhecimento de linguagem de programação consiga interagir e criar conteúdos/aulas sem dificuldades. Essa ferramenta poderá também ser usada por alunos para criação de conteúdos próprios relacionados às matérias de aulas e/ou outros assuntos solicitados pelo professor. Inicialmente será instalada nas máquinas dos usuários. Em uma evolução futura poderá ser disponibilizada para uso remoto por usuários conectados a um servidor com a ferramenta instalada. Esta ferramenta deverá permitir, entre outras funcionalidades, a criação de conteúdos através de interfaces gráficas, com operações simples tais como: arrastar e soltar um elemento na interface; selecionar e incluir texto, áudio, imagem ou vídeo; definir ações e orientações para o aluno; definir campos para síntese de fala de textos de entrada e saída; definir janelas para edição de textos com síntese de fala; etc. Tais funcionalidades deverão permitir criar conteúdos que casam as orientações, geradas através da síntese de fala, com as respostas e produções textuais *online* (em tempo real) do aluno, permitindo que a interação do aluno com o sistema proposto seja realizada de forma mais ampla, por não se restringir a escolhas de caminhos pré-definidos (múltipla escolha) e por prover retornos audíveis de acordo com a ação executada. Com esse tipo de interação espera-se reproduzir em parte as características de uma aula presencial. Este recurso permitirá ao professor, que em geral tem classes com muitos alunos, passar atividades individualizadas a cada aluno.

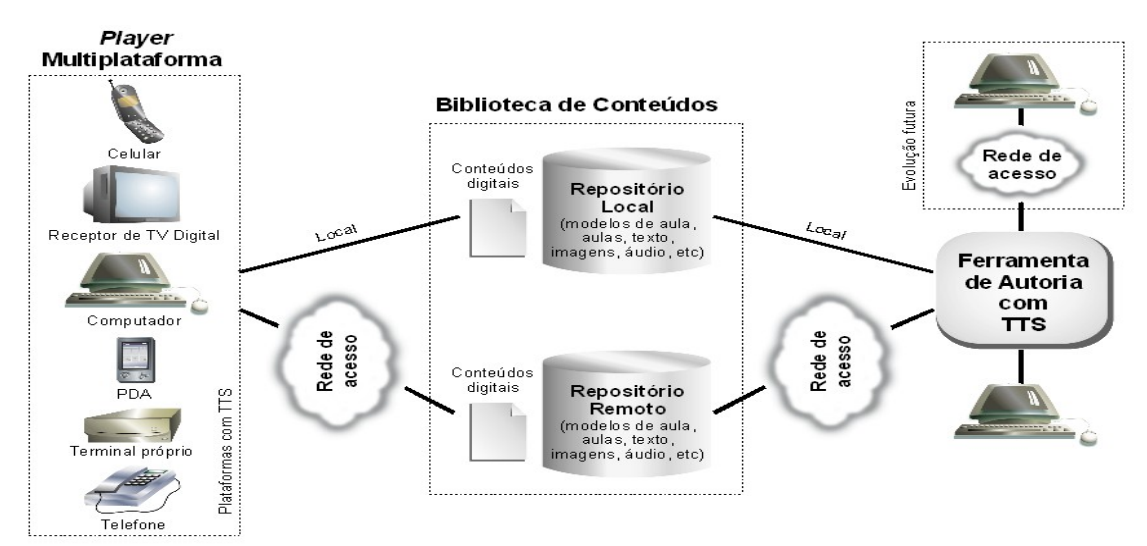

**Figura 1: Arquitetura do Ambiente Eletrônico Interativo e Colaborativo de Ensino**

Os conteúdos criados e editados pela ferramenta de autoria poderão ser armazenados em uma biblioteca de conteúdos. Tais conteúdos serão constituídos principalmente por aulas e modelos de aula, que poderão ser usados como referência para os usuários criarem, a partir da ferramenta de autoria, novas aulas ou novos modelos de aula, fazendo alterações e adaptações de acordo com suas necessidades. A biblioteca de conteúdos deverá contar ainda com ferramentas e acessórios adicionais, como palavras, textos, imagens, áudios, animações e vídeos relativos a temas e cenários de aula diversos, que poderão ser usados para compor as aulas e modelos de aulas. Esses elementos, junto com a síntese de fala, deverão possibilitar a criação de conteúdos com retorno multimodal (visual, auditivo e textual) que procurem estimular diferentes habilidades de percepção do aluno.

Como ilustrado na Figura 1, os usuários poderão acessar um repositório (local ou remoto) da biblioteca de conteúdos para usar seus conteúdos e recursos ou, ainda, distribuir e compartilhar conteúdos produzidos por eles. Assim, à medida que forem usando a ferramenta de autoria, os usuários poderão contribuir para aumentar o acervo dessa biblioteca, através da inclusão de aulas e modelos de aula por eles criados, bem como de conteúdos adicionais.

Os alunos poderão interagir com os conteúdos/aulas da biblioteca através de mídias diversas: PC; receptor de TV digital; telefone celular; PDA; entre outros. Para isso,

deverão ser desenvolvidos aplicativos *(players)* para a reprodução e utilização dos conteúdos nessas mídias.

A Figura 2 mostra cenários de utilização do ambiente eletrônico interativo de ensino, com possíveis locais onde os recursos disponibilizados poderão ser utilizados. O usuário poderá usar a ferramenta de autoria e/ou o *player* em diversos locais, tais como escolas, órgãos governamentais, *lan-houses*, telecentros, quiosques ou em sua casa. Poderá utilizar conteúdos armazenados num repositório local ou em CD/DVDs, pen-drives, cartões de memória e HDs. Poderá ainda usar conteúdos armazenados em repositórios remotos, em locais como escolas e órgãos governamentais. O acesso a um repositório remoto poderá ser realizado por diversos meios, tais como: redes de telecomunicações; internet; TV digital; LAN; etc.

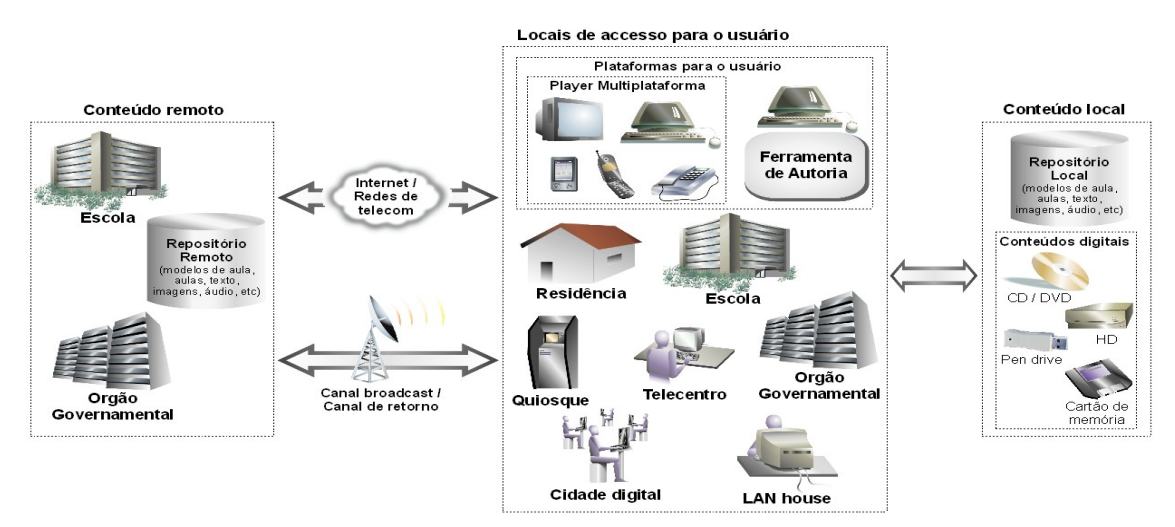

**Figura 2: Cenários de utilização do ambiente eletrônico interativo de ensino**

## **4.Cenários de Referência**

Para especificar e desenvolver a ferramenta de autoria, será feito um trabalho junto com professores e pedagogos para levantar cenários básicos de aulas/conteúdos (aplicações) que possam servir de modelos para a criação de aplicações através da ferramenta de autoria. Esses cenários, além de comporem os modelos de aula que farão parte do acervo inicial da biblioteca, ajudarão a definir os requisitos que a ferramenta de autoria deverá atender para que possibilite a criação de aulas segundo os cenários/modelos especificados.

Uma vez que o país tem um grande contingente de analfabetos plenos e analfabetos funcionais [8], de início serão criados modelos e conteúdos específicos para a alfabetização na língua portuguesa de crianças das primeiras séries do ensino fundamental. O foco inicial na alfabetização deriva da sua importância frente à aquisição de outros conhecimentos pelas crianças e por se esperar uma contribuição significativa da utilização da tecnologia de síntese de fala nesse tipo de aprendizado.

Nesse cenário, as aplicações devem ser de fácil interação, devem conter orientações para

o aluno fazer as lições demandadas, simulando a presença de um professor e indicando os erros e acertos de modo que o aluno possa progredir na lição à medida que for acertando e concluindo cada etapa da lição. As orientações devem preferencialmente ser multimodais (áudio-visual e textual), incluindo obrigatoriamente áudio, uma vez que se destinam a pessoas ainda em fase de alfabetização. A transposição dessas necessidades para outros cenários e temas de aprendizado não devem resultar em requisitos muito diferentes para a ferramenta. Posteriormente, se surgirem novas necessidades vislumbradas com o uso da ferramenta de autoria, esta poderá ser incrementada com novas funcionalidades. A possibilidade de interações multimodais é importante, pois estimula simultaneamente diferentes formas de percepção do aluno, podendo facilitar a sua compreensão e a realização de lições solicitadas pelo professor.

#### **4.1Modelo Inicial**

Para servir de base para o desenvolvimento da ferramenta, foram construídos inicialmente cenários de uso com o *CPqD Primeiras Palavras*, uma aplicação desenvolvida como referência, como mostram as Figuras de 3 a 7. Essa aplicação foi desenvolvida sem o embasamento didático-pedagógico necessário e assim será realizado um refinamento da ferramenta e dos cenários de referência com o envolvimento futuro de professores e pedagogos.

A Figura 3 mostra os cenários de uso, exemplificados pelas diversas atividades para alfabetização que constituem a aplicação. Clicando no texto, é feita a síntese de fala do texto descrevendo a atividade e dando orientações adicionais de como navegar na aplicação, enquanto o clique no lápis seleciona a atividade desejada. Por exemplo, clicando na atividade 1, abre-se uma outra janela, onde de forma análoga à janela anterior, o clique no texto gera fala sintetizada do texto correspondente e orientações ou informações que se deseja passar para o usuário-aluno. O exemplo da Figura 4 mostra uma aula sobre o alfabeto e palavras começadas com a letra selecionada, no qual para mudar de atividade ou fechar a aplicação basta clicar no ícone correspondente (Atividades ou Fechar).

# **CPqD Primeiras Palavras**

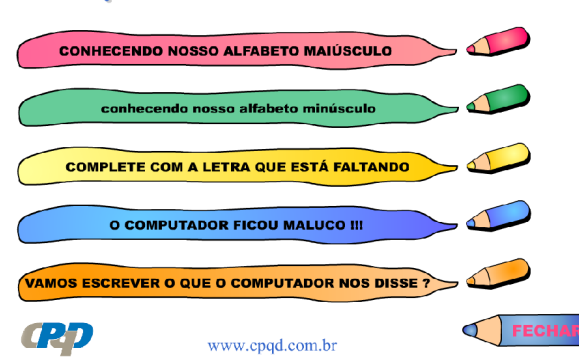

**Figura 3: Cenário de uso, mostrando aplicação com diversas atividades para alfabetização.**

ESCOLHA UMA LETRA E DESCUBRA O QUE PODEMOS ESCREVER COM ELA

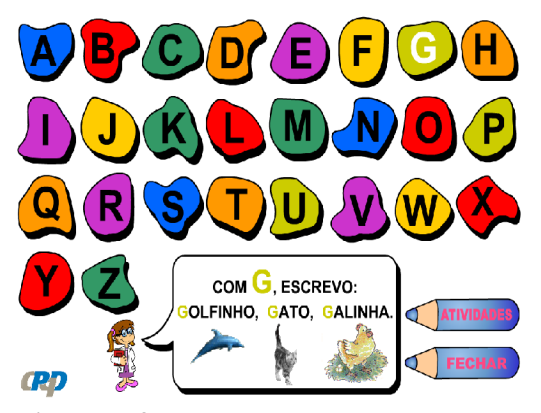

**Figura 4: Exemplo de uma das atividades que compõem a aplicação usada como cenário de uso.**

A Figura 5 mostra uma outra atividade da aplicação, onde há várias imagens para o aluno escolher. Conforme a imagem, aparece a palavra associada à imagem selecionada, faltando uma letra para completar (primeiro uma vogal e depois, quando o aluno acerta a vogal, a palavra é reexibida sem uma consoante que o aluno deverá completar). Vencidas estas duas etapas, o aluno deverá escrever a palavra inteira. Em cada etapa, o aluno poderá verificar se acertou ou não o exercício, clicando no ícone de áudio, que aciona a síntese da palavra escrita por ele e o informa se acertou ou não. Adicionalmente à informação certo/errado da aplicação, a conversão para fala da escrita do aluno reforça essa informação dando-lhe uma percepção auditiva do que ele escreveu. O aluno pode também corrigir a palavra escrita, desfazendo a escolha feita ao clicar no ícone da borracha. A aplicação passa automaticamente para a etapa seguinte quando o aluno acerta a anterior.

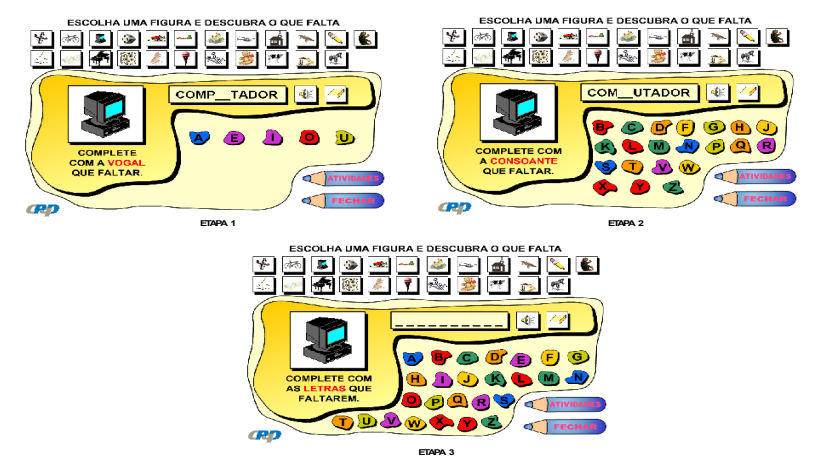

**Figura 5: Exemplo de cenário de uso composto por várias etapas de acordo com o progresso do aluno.**

A Figura 6 mostra uma atividade em que o aluno deve escolher e ordenar as sílabas que compõem a palavra associada com a figura escolhida.

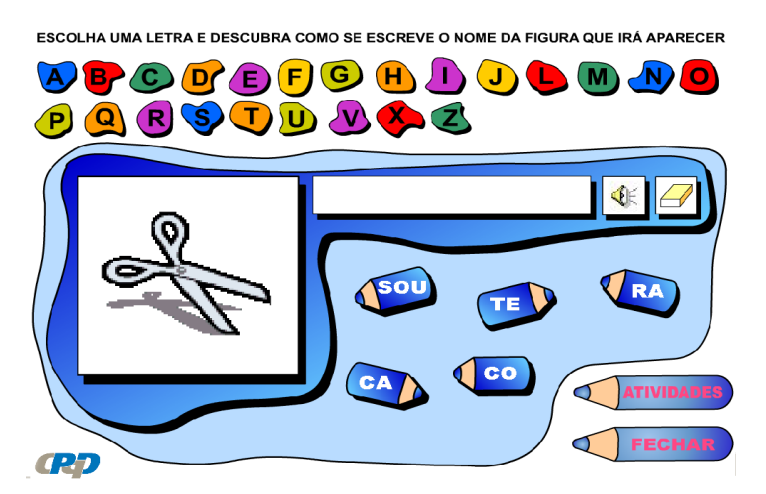

**Figura 6: Atividade que trabalha com as sílabas componentes de uma palavra.**

Finalmente, a Figura 7 mostra um outro tipo de atividade onde o aluno deve ordenar as palavras de uma frase, conforme solicitada pela orientação falada da aplicação. Para cada figura há uma frase associada diversa. Se o aluno errar, a aplicação repete a frase a ser escrita e pede que tente de novo.

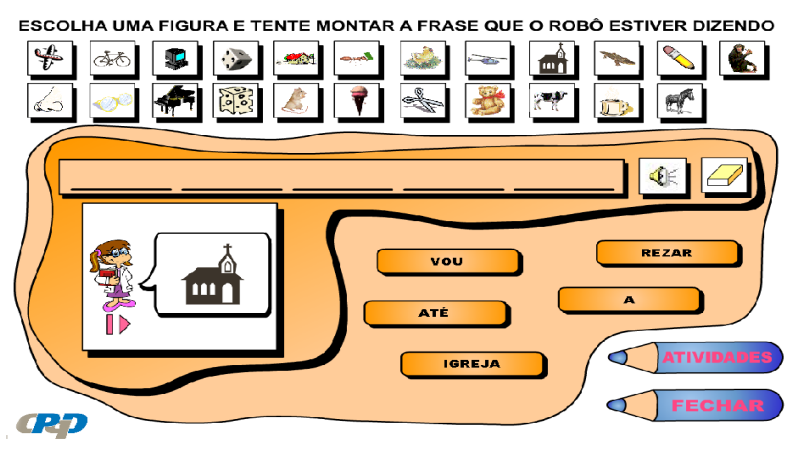

**Figura 7: Atividade que trabalha com a ordenação de palavras de uma frase.**

Em todas as atividades da aplicação usada como modelo, a síntese de fala dá ao aluno um retorno auditivo de sua produção escrita, certa ou errada, facilitando a sua percepção dos acertos e erros cometidos. Adicionalmente, em casos de erro, repete a orientação e o exercício a ser feito, simulando uma aula presencial com um professor. Esses cenários procuram mostrar os tipos de lições e atividades que os professores podem usar no processo de alfabetização da língua portuguesa. Os cenários mostrados não são exaustivos e por isso mesmo justifica-se a importância de se desenvolver uma ferramenta de autoria que permita ao professor criar situações e atividades diversificadas, com conteúdos também diversificados. O propósito desses cenários foi o de facilitar o levantamento das funcionalidades básicas de uma ferramenta de autoria que possibilite a criação, de forma intuitiva, de aplicações com conteúdos desse tipo, mas que ao mesmo tempo não restrinja a possibilidade de diversificações e variações conforme as necessidades de cada usuário.

Os cenários levantados permitem ainda uma primeira avaliação do potencial que uma aplicação desse tipo pode ter no processo de ensino-aprendizado. Os resultados obtidos a partir dessa avaliação inicial deverão servir de *feedback* para a definição de cenários e modelos de conteúdos mais abrangentes, que deverão ser elaborados junto com professores e pedagogos.

#### **4.2***Players* **para reprodução dos conteúdos**

Foram desenvolvidos *players* que reproduzem a aplicação inicial de referência em duas plataformas de acesso: PC e *smartphone*, e está em desenvolvimento um *player* para receptor de TV digital. Para que os *players* funcionem adequadamente, é necessário que se tenha instalado um conversor texto-fala (TTS) na plataforma de acesso, ou que se acesse a partir da plataforma de acesso um servidor de TTS remoto. As duas opções

encontram-se disponíveis para o *player* de PC, enquanto os players de *smartphone* e de TV, por terem recursos HW/SW mais limitados, acessam um TTS remoto.

#### **5.Conclusão e próximos passos**

Os resultados obtidos até agora com a utilização de TTS em conteúdos didáticos interativos são promissores. Com base nesses resultados, foi concluída uma especificação inicial para o desenvolvimento de um ambiente eletrônico interativo de ensino, que possibilitará a criação e a utilização de conteúdos interativos de ensino com possibilidade de realimentação auditiva em tempo real. Para o aprimoramento da especificação e o desenvolvimento do ambiente de ensino, será importante contar com o auxílio de profissionais com um conhecimento profundo das questões e necessidades pedagógico-educacionais que predominam no país.

Será relevante para o país a obtenção de meios inovadores que contribuam de forma efetiva para a diminuição do índice de analfabetismo pleno e funcional, complementando e auxiliando os professores na alfabetização das crianças. Espera-se que o ambiente educacional interativo possa contribuir inicialmente com a alfabetização de alunos, mas que posteriormente também possa ser usado em outras áreas e níveis de ensino, possibilitando a criação de conteúdos interativos de matemática, história, ciências, geografia, português, entre outros.

## **Referências**

- [1] Software de síntese de fala desenvolvido pelo CPqD. Para mais informações, acessar [http://www.cpqd.com.br/solucoes-e-produtos/214-cpqd-texto-fala.html.](http://www.cpqd.com.br/solucoes-e-produtos/214-cpqd-texto-fala.html)
- [2] CPqD, Relatório interno "Plano de projeto Ambiente Eletrônico Interativo de Ensino", 2009.
- [3] Ponte, J. P.; "As TIC no início da escolaridade: Perspectivas para a formação inicial de professores", em [http://www.educ.fc.ul.pt/docentes/jponte/docs-pt/02-Ponte](http://www.educ.fc.ul.pt/docentes/jponte/docs-pt/02-Ponte%20(TIC-INAFOP).pdf) [%20%28TIC-INAFOP%29.pdf.](http://www.educ.fc.ul.pt/docentes/jponte/docs-pt/02-Ponte%20(TIC-INAFOP).pdf)
- [4] Relatório da UNESCO, "TICs na Educação do Brasil", em [http://www.unesco.org/new/pt/brasilia/communication-and-information/ict-in](http://www.unesco.org/new/pt/brasilia/communication-and-information/ict-in-education/)[education/](http://www.unesco.org/new/pt/brasilia/communication-and-information/ict-in-education/).
- [5] Clark, W. E., Clark, J., "Interactive learning system method for infants, toddlers and young children", documento de patente US 6579100 (B1), 2003.
- [6] Lee, J. R., Alvendia, A., "An interactive, computer-aided speech education method and apparatus", documento de patente WO 0182264 (A1), 2001.
- [7] Moody, D., "Method, apparatus, computer program product, and system for aiding in literacy", documento de patente BR PI0511436 (A), 2007.
- [8] IBGE, Indicadores Sociais em http://www.ibge.gov.br/home/estatistica/populacao/condicaodevida/indicadoresmin imos/tabela3.shtm.